#### ICS 321 Spring 2011 The Database Language SQL (iv)

Asst. Prof. Lipyeow Lim Information & Computer Science Department University of Hawaii at Manoa

#### Insertion

**INSERT INTO** R(A1, A2, ...) **VALUES** (v1, v2, ...);

**INSERT INTO** Studio(name) **SELECT DISTINCT** studioname **FROM** Movies **WHERE** studioname **NOT IN**  (**SELECT** name **FROM** Studio);

• If inserting results from a query, query must be evaluated prior to actual insertion

## Deletion

**DELETE FROM** R **WHERE** <condition>;

**DELETE FROM** StarsIn **WHERE** movieTitle = 'The Maltese Falcon' **AND** MovieYear = 1942 **AND** starName='Sydney Greenstreet';

- Deletion specified using a where clause.
- To delete a specific tuple, you need to use the primary key or candidate keys.

### Updates

**UPDATE** R **SET** <new value assignments> **WHERE** <condition>;

**UPDATE** MovieExec **SET** name='Pres. ' || name **WHERE** cert# **IN** ( **SELECT** presC# **FROM** Studio );

- Tuples to be updated are specified using a where clause.
- To update a specific tuple, you need to use the primary key or candidate keys.

## Airline Reservation Example

Flights ( fltNo, fltDate, seatNo, seatStatus )

To view available seats:

**SELECT** seatNo **FROM** Flights **WHERE** fltNo = 123 **AND** fltDate = DATE '2008-12-25' **AND** seatStatus = ' available ' ;

To reserve a particular seat:

**UPDATE** Flights **SET** seatStatus = 'occupied' **WHERE** fltNo = 123 **AND** fltDate = **DATE** '2008-12-25 ' **AND** seatNo = '22A';

### **Transactions**

- A *transaction* is the DBMS's abstract view of a user program: a sequence of reads and writes.
	- Eg. User 1 views available seats and reserves seat 22A.
- A DBMS supports multiple users, ie, multiple transactions may be running concurrently.
	- Eg. User 2 views available seats and reserves seat 22A.
	- Eg. User 3 views available seats and reserves seat 23D.

### Concurrent Execution

• DBMS tries to execute transactions concurrently – why ?

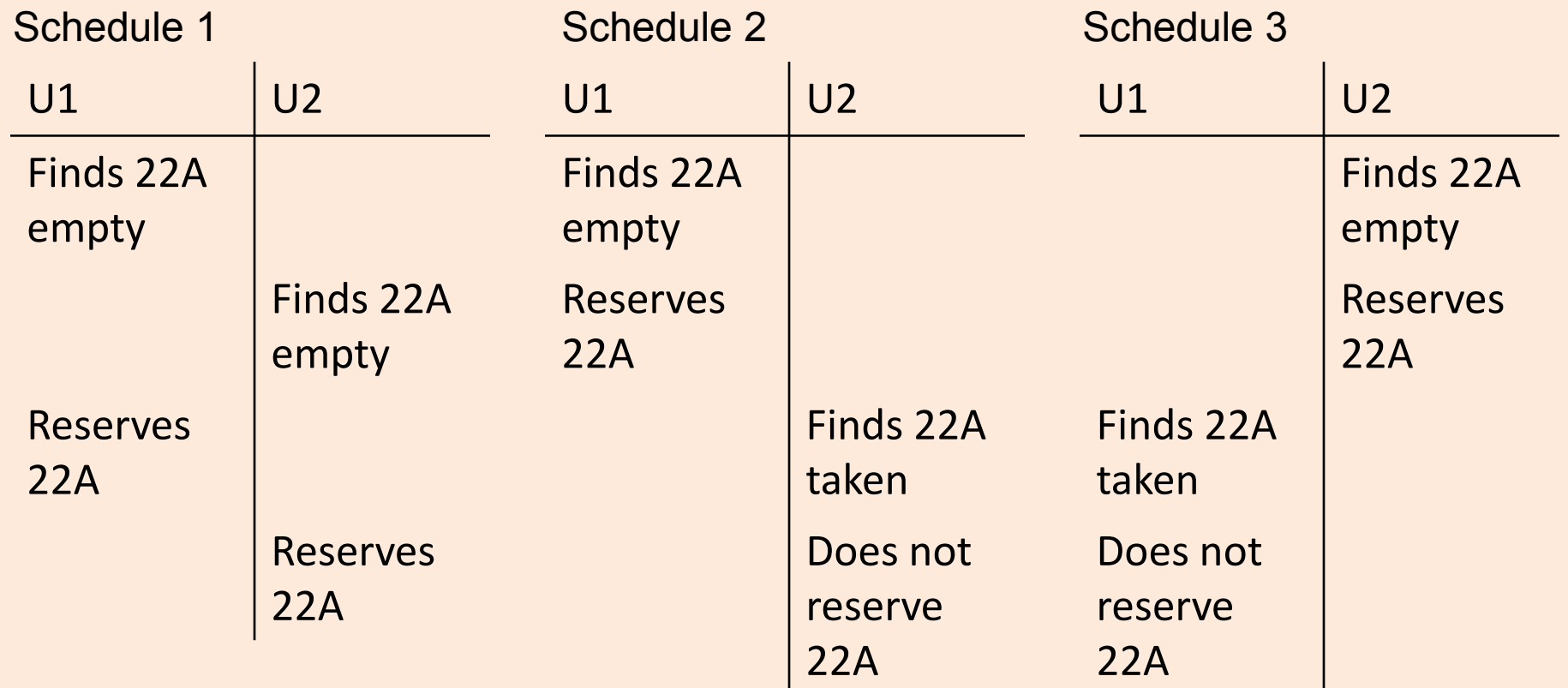

## ACID Properties

4 important properties of transactions

- **Atomicity**: all or nothing
	- Users regard execution of a transaction as atomic
	- No worries about incomplete transactions
- **Consistency**: a transaction must leave the database in a good state
	- Semantics of consistency is application dependent
	- The user assumes responsibility
- **Isolation**: a transaction is isolated from the effects of other concurrent transaction
- **Durability**: Effects of completed transactions persists even if system crashes before all changes are written out to disk

# Atomicity

- A transaction might *commit* after completing all its actions, or it could *abort* (or be aborted by the DBMS) after executing some actions.
- A very important property guaranteed by the DBMS for all transactions is that they are *atomic*. That is, a user can think of a Xact as always executing all its actions in one step, or not executing any actions at all.
	- DBMS *logs* all actions so that it can *undo* the actions of aborted transactions.

## Example (Atomicity)

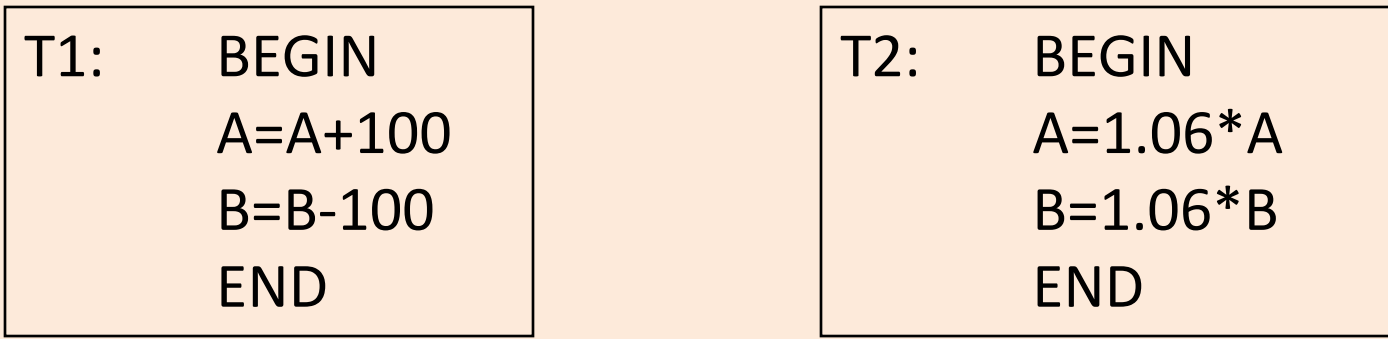

- The first transaction is transferring \$100 from B's account to A's account.
- The second is crediting both accounts with a 6% interest payment
- There is no guarantee that T1 will execute before T2 or vice-versa, if both are submitted together. However, the net effect must be equivalent to these two transactions running serially in some order.

### Database View of Transactions

T1: BEGIN  $A = A + 100$ B=B-100 END

T1: BEGIN

Read A from disk  $A = A + 100$ Write A to disk

Read B from disk B=B-100 Write B to disk

END

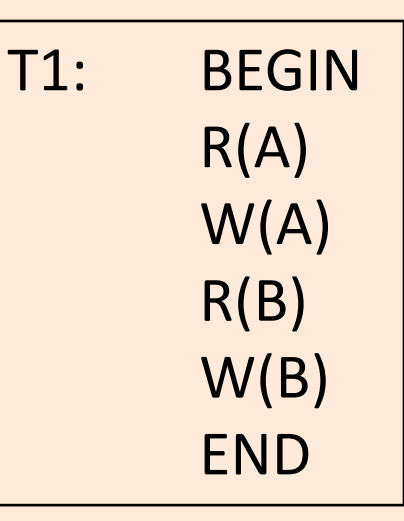

### Serial Executions

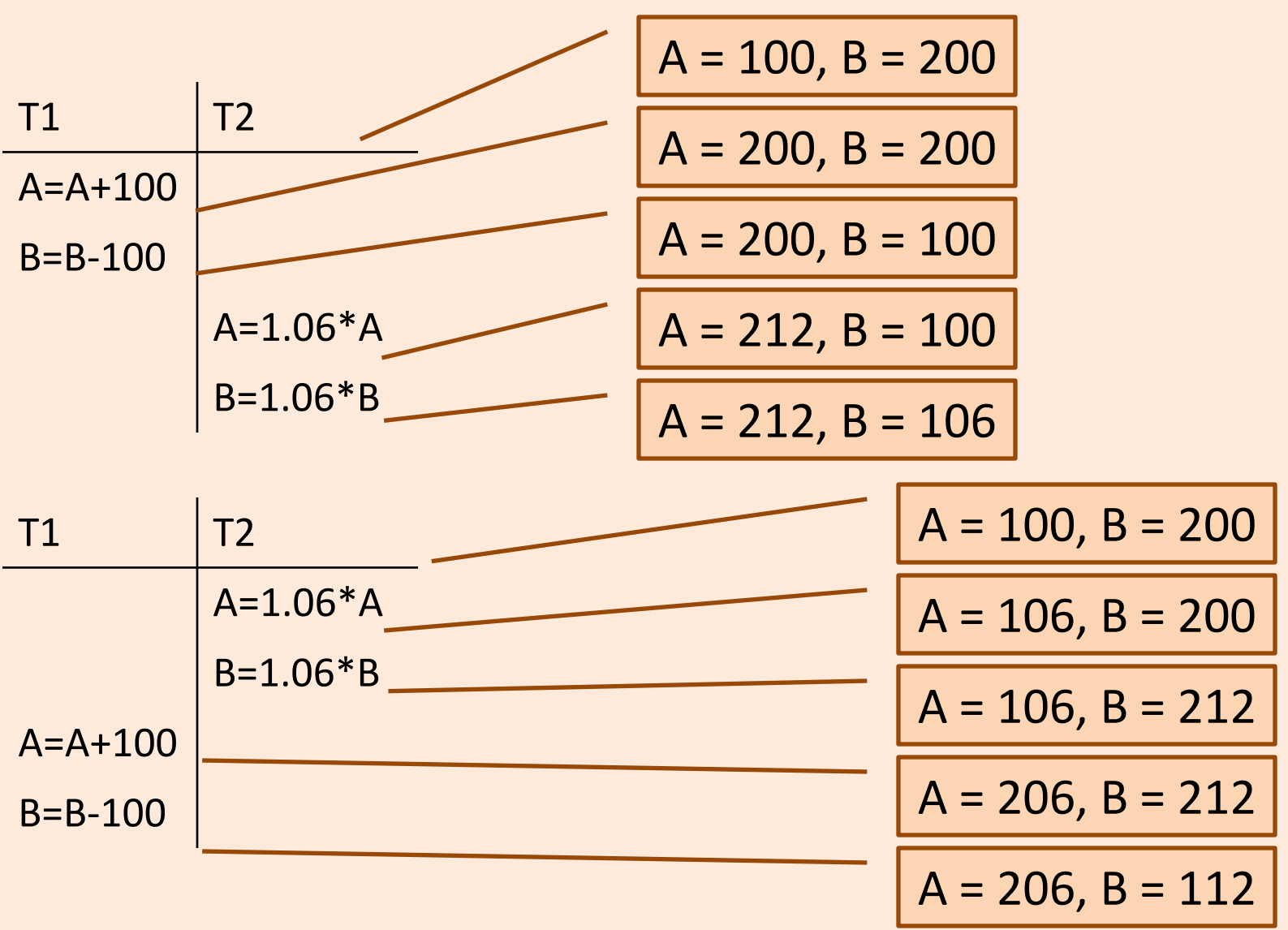

## Example (Serializability)

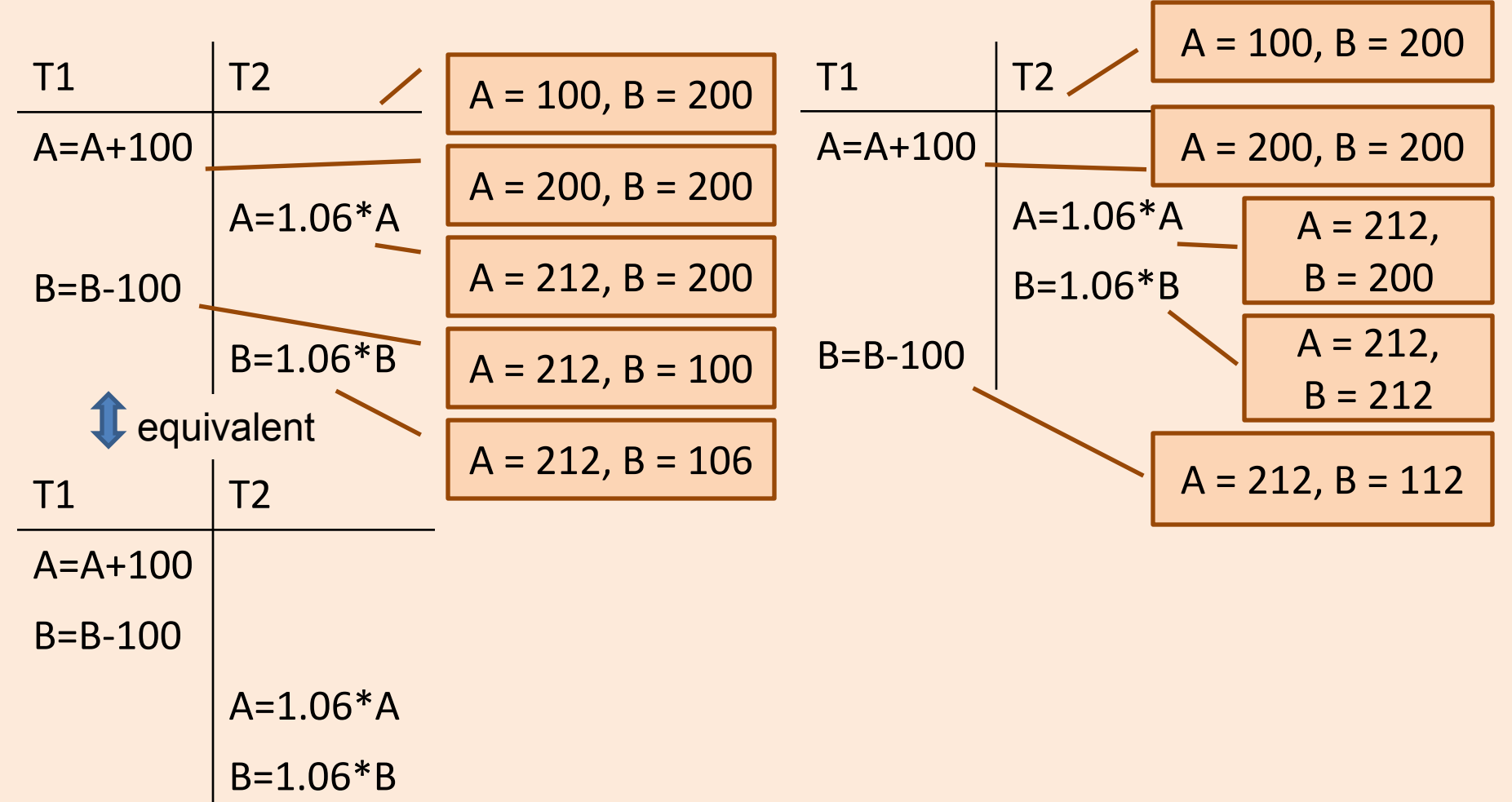

# Scheduling Transactions

- *Serial schedule:* Schedule that does not interleave the actions of different transactions.
- *Equivalent schedules*: For any database state, the effect (on the set of objects in the database) of executing the first schedule is identical to the effect of executing the second schedule.
- *Serializable schedule*: A schedule that is equivalent to some serial execution of the transactions.

(Note: If each transaction preserves consistency, every serializable schedule preserves consistency.)